**Photoshop CC Nulled Activation Key Free Download**

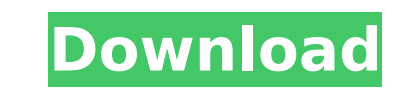

**Photoshop CC Crack + Free**

The great advantage of Photoshop is that it has a large community of online resources at www.google.com/duckduckgo. If you don't have access to a reliable Internet connection, Adobe offers a free tutorial at . Photoshop has an extensive Help feature, which can be accessed from File⇒Help or via the control panel. Photoshop has a well-deserved reputation of being a complex program. However, third-party applications (such as FilterForge, described in the following sections) offer an easier path into the program and offer many of the Photoshop-level commands that are available to advanced users. \* \* \* Walking through Photoshop's layers The layers concept is the foundation of Photoshop's complex editing. You can perform any number of tasks with layers in Photoshop; in fact, you can see everything that's going on in your file as a collection of layers. You can print layers, delete layers, move layers, and even group them. You can even perform actions on layers — just make sure you know where the layer itself is, because actions are based on the layer's position in the document. To open layers, choose File⇒Layers, and you see a screen like the one shown in Figure 12-2. You can see that several layers are open in the image. Note that all the layers are seen in layers panel on the right side. They appear with names such as Duotone 1, Barn Door, and Litten. Instead of opening the layer panel, you can also open the Layers dialog box (File⇒Layers, or use the keyboard shortcut Ctrl+J). You can do some things to the layers via the Layers dialog box, such as hide, lock, and delete them. In addition, the Layers dialog box has a handy thumbnail of your image with a line drawn through the area that's considered visible (you can change the visibility of the line by checking the Select Visible check box). \*\*Figure 12-2:\*\* Layers are a fundamental part of the Photoshop editing process. Wondering where everything is? There is a shortcut key to bring up the Layer Panel (see Figure 12-2). Also, see the top right of Figure 12-2. When you click the Layers Panel toolbar button, the panel opens to the left

**Photoshop CC Crack +**

Videos: Adobe Photoshop CC Product Key vs. Elements — How are they different? Apple Userbase: Photoshop

CC Cracked Version vs. Photoshop Elements: Which is better? Pixlr, PicMonkey: Which Photoshop Elements? Photoshop vs Elements: Which is the best? Best Photoshop Elements 10 vs Best Cracked Photoshop CC With Keygen 2017 Review: What is the difference between the two? What are the key differences between Photoshop Elements and Photoshop? How do you decide which one to choose? Just a little confused? Let's take a look at what's available. Adobe Photoshop Elements vs Adobe Photoshop CC Download With Full Crack Released in October 2017, Photoshop Elements 15 is the latest version of the program that allows photographers, graphic designers, web designers and other creative people to edit and manipulate images. If you have never used Photoshop before, Elements may be the right choice for you, because it offers basic editing and composition tools, as well as layers, adjustment layers, masking and other fun tools. Adobe's idea is that if you can't do it with the full version of Photoshop, you can do it with this more basic program. Adobe Photoshop Elements enables you to edit different types of images, including photos, and create new ones by adding effects, filters, and special features. You can even create your own graphics if you're looking for something more advanced. One of the most important features of Adobe Photoshop Elements is the system of adjustment layers. A layer in Photoshop is often a bit like a color palette. You can use different colors to make your own. With Photoshop Elements adjustment layers, you can use a single adjustment layer to combine different types of image adjustment. For example, you could have one adjustment layer that adjusts the brightness of the image, and another that adjusts the color saturation. Adobe Photoshop Elements is a free program, but once you've purchased a subscription you can upgrade to the next version, Photoshop CC Crack Keygen. Alternatively, if you already use Adobe Photoshop, you can use Elements as a separate program to continue to make your own images and you don't need to purchase a subscription. At the moment of writing this article, Adobe Photoshop Elements has more than 12 million registered users, but Photoshopped is a wellliked feature by a lot of photographers. They use it to make new images. Both Photoshop and Elements can be used as 388ed7b0c7

The gig economy isn't a new phenomenon. Uber, the "sharing economy" company that enables people to request rides with the swipe of an app, first launched in 2010, has been around for nearly a decade. Companies like TaskRabbit, which connects people with people who will do chores and repairs in their home or office, formed in 2009. Both firms have grown to be multibillion-dollar businesses in their own right, and continue to expand. But what does the future hold? The answers, it turns out, might be more important to Uber's and TaskRabbit's success than the value of their services. They also have profound implications for a broader swath of the economy, one that's as old as the republic. Many economists say there are three ways that businesses can make money. One is selling physical products, using market forces to create a good or service at a price that customers are willing to pay. The second is supplying labor, most often along the lines of "let me do your housework for you and I'll earn the money"—and can involve anything from takeout to personal service. The third is sharing information, such as market research or software. The third of these, "sharing economy" businesses, means that the customer doesn't care as much about what happens to the product or service—or whether the provider receives a cut. If a company can find a way to get the customer out of the loop, it could be cheaper than having a traditional business. The classic example of "sharing" is eBay, which started in 1995 as a way for people to trade goods electronically, or share information about them. It grew rapidly, then was bought by Amazon for \$1.4 billion in 2002. These days, though, you're more likely to see news articles about the unheralded success of companies like TaskRabbit or Fiverr, which connects people who are looking for odd jobs. There are more than 900,000 such gigs listed on Fiverr, for example, whose name means "five dollars" in Spanish. The crucial thing in this ecosystem is that most work is being provided as a favor. The person doing the work is earning the money, not the consumer. (In some cases, the consumer receives the benefit, as when volunteer firefighters provide themselves with a meal or babysitting services.) For the

The present invention relates to an imaging apparatus such as a digital camera and a video camera. In recent years, as the performance of imaging apparatuses such as a digital camera or a video camera has improved, various methods have been used to prevent the deterioration of image quality due to the influence of aberrations in an optical system. A method disclosed in JP-A-2001-351733 is known, for example. This method uses an optical element to correct the aberration of a whole optical system, thus correcting the image quality. In this method, in order to correct a large aberration, a bulky lens assembly having a plurality of optical elements is used. For the correction of even a small aberration, however, the relative positions of a plurality of optical elements and the like have to be controlled with high accuracy, thus adding a heavy burden on the construction of the optical system and the control thereof. In order to realize the functions in a compact structure while providing a compact camera, the relative positions of a plurality of optical elements has to be properly set with high accuracy.1. Field of the Invention The present invention relates to an impact type optical fiber sensor. 2. Description of the Related Art Conventionally, there is known an impact type acceleration sensor (e.g. Japanese Patent Publication Nos. 60-30234 and 60-19218), which has a ring-like fixed support section with inner teeth arranged in parallel to the direction of an impact, a movable support section with an inner tooth and an outer tooth engageable with the teeth of the fixed support section and movable in the circumferential direction, an optical fiber fixed to the movable support section, a light source provided on the fixed support section, and a light receiving element provided on the fixed support section. The fixed support section and the movable support section are disposed concentrically, and, with the outer tooth of the movable support section engaged with the inner teeth of the fixed support section, the movable support section is moved in the circumferential direction, to thereby move the optical fiber connected to the movable support section in the radial direction to change the amount of light incident on the light receiving element. The movement of the optical fiber in the radial direction is detected by the light receiving element, so that the acceleration acting on the movable support section can be detected. In this type of sensor, since the light receiving element and the light source are mounted on the fixed support section, the

**System Requirements:**

To date there have been few consistent definition of the minimum requirements needed to run Silverlight. Some of the components/APIs necessary are dependent upon your environment in use. Your application needs to be able to support a large range of configurations, including the combination of multiple CPUs, multiple monitors, multiple screens, and combinations of any of the above. Windows does not support natively sharing a display. To overcome this the SDL team is providing a mechanism for us to do this for you. In order to use Silverlight in production,

## Related links:

[https://weycup.org/wp-content/uploads/2022/07/Adobe\\_Photoshop\\_CC\\_2015\\_version\\_16.pdf](https://weycup.org/wp-content/uploads/2022/07/Adobe_Photoshop_CC_2015_version_16.pdf) <https://mbshealthyliving.com/adobe-photoshop-cc-2018-crack-patch-with-registration-code-updated/> <https://blankbookingagency.com/wp-content/uploads/2022/07/penrshan.pdf> <https://holytrinitybridgeport.org/advert/photoshop-2021-version-22-0-1-serial-number-and-product-key-crack-with-license-code/> <https://enricmcatala.com/adobe-photoshop-cs6-install-crack-latest/> <https://endlessorchard.com/adobe-photoshop-keygenerator-with-product-key-for-pc/> <https://riccardoriparazioni.it/adobe-photoshop-2022-version-23-0-1-torrent-activation-code-free-pc-windows-2022-latest/originali/> <https://www.cranfordnj.org/sites/g/files/vyhlif436/f/uploads/certifiedcopyapplication.pdf> <https://expressionpersonelle.com/adobe-photoshop-2022-version-23-1-crack-activation-code-2022/> <https://eskidiyse.com/index.php/photoshop-cs4-key-generator-x64/> [https://calibikemedia.s3.us-west-1.amazonaws.com/wp-content/uploads/2022/07/04200854/Adobe\\_Photoshop\\_2021\\_Version\\_224\\_Product\\_Key\\_And\\_Xforce\\_Keygen\\_\\_Download\\_Latest2022-1.pdf](https://calibikemedia.s3.us-west-1.amazonaws.com/wp-content/uploads/2022/07/04200854/Adobe_Photoshop_2021_Version_224_Product_Key_And_Xforce_Keygen__Download_Latest2022-1.pdf) <https://christalbrouse862d.wixsite.com/bumlivito/post/photoshop-2021-version-22-4-1-full-license-win-mac> [https://ecageophysics.com/wp-content/uploads/2022/07/Adobe\\_Photoshop\\_2021.pdf](https://ecageophysics.com/wp-content/uploads/2022/07/Adobe_Photoshop_2021.pdf) [https://www.realteqs.com/teqsplus/upload/files/2022/07/DDRxVdR3dsKQlZ2UE9IX\\_05\\_47d82b10192c2622e730c2afbefdafde\\_file.pdf](https://www.realteqs.com/teqsplus/upload/files/2022/07/DDRxVdR3dsKQlZ2UE9IX_05_47d82b10192c2622e730c2afbefdafde_file.pdf) [https://excitevancouver.com/wp-content/uploads/2022/07/Photoshop\\_2021\\_Version\\_2243\\_Mem\\_Patch\\_\\_With\\_Key\\_Download\\_For\\_PC.pdf](https://excitevancouver.com/wp-content/uploads/2022/07/Photoshop_2021_Version_2243_Mem_Patch__With_Key_Download_For_PC.pdf) <https://trello.com/c/QVIuerwB/51-adobe-photoshop-2022-version-231-crack-keygen-free-2022> <https://airbrushinformation.net/2022/07/04/adobe-photoshop-cs6-keygen-only-with-registration-code-3264bit/> <https://togetherwearegrand.com/photoshop-2021-keygen-crack-serial-key-3264bit-updated-2022/> <https://rednails.store/wp-content/uploads/2022/07/alafot.pdf> <https://ursgift.com/photoshop-2020-crack-exe-file-download/> <http://topfleamarket.com/?p=29257> <http://atompublishing.info/?p=21005> [https://www.probnation.com/upload/files/2022/07/rtolQQowdEqVm3kNO76u\\_05\\_d2796f22dea1dba633c1c10e411f0a7b\\_file.pdf](https://www.probnation.com/upload/files/2022/07/rtolQQowdEqVm3kNO76u_05_d2796f22dea1dba633c1c10e411f0a7b_file.pdf) <https://www.spasvseyarusi.ru/advert/photoshop-2022-crack-mega-with-key-download-x64/> <http://shoplidaire.fr/?p=158643> [https://waappitalk.com/upload/files/2022/07/z9D1HLZYQgZPC2Lv6JO1\\_05\\_d2796f22dea1dba633c1c10e411f0a7b\\_file.pdf](https://waappitalk.com/upload/files/2022/07/z9D1HLZYQgZPC2Lv6JO1_05_d2796f22dea1dba633c1c10e411f0a7b_file.pdf) <https://umtsohor.com/2022/07/05/adobe-photoshop-2022-version-23-0-2-activator-download-updated-2022/> [https://question2answers.com/wp-content/uploads/2022/07/Adobe\\_Photoshop\\_2021\\_Version\\_222.pdf](https://question2answers.com/wp-content/uploads/2022/07/Adobe_Photoshop_2021_Version_222.pdf) <https://doitory.com/photoshop-2022-version-23-1-1-crack-mega-serial-key-free-for-windows/> <https://cannabisdispensaryhouse.com/adobe-photoshop-2022-version-23-4-1-patch-full-version/>